## 進路だより

福島県立会津西陵高等学校

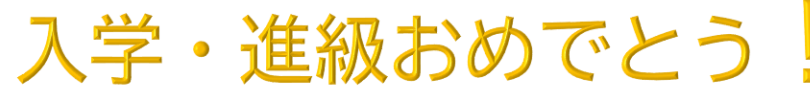

今年度も進路指導部長を務めることになりました小桧山です。生徒の皆さんの進路実現のために 精一杯頑張りますので、よろしくお願いします。今年度の進路指導部を担当していただく 先生方を紹介します。進路について聞きたいことがあるときには、下記の先生方に声をか けてください。また、進路の悩みがあるときには、いつでも進路指導室にきてください。

## **会津西陵高校 進路指導室 座席表**

出入口(生徒はこちらから)

来客用出入口

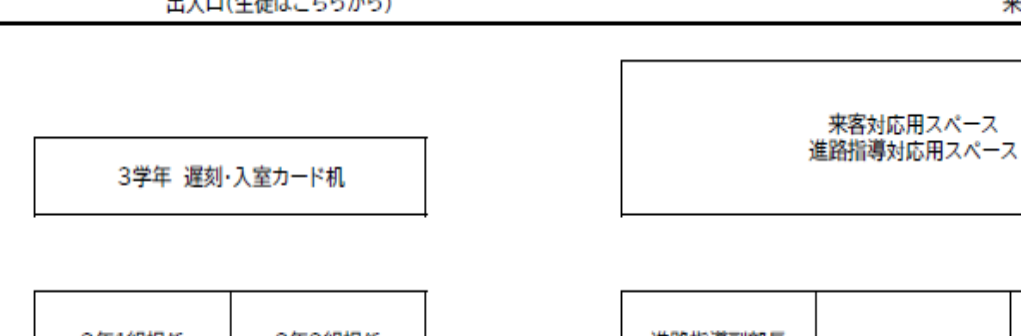

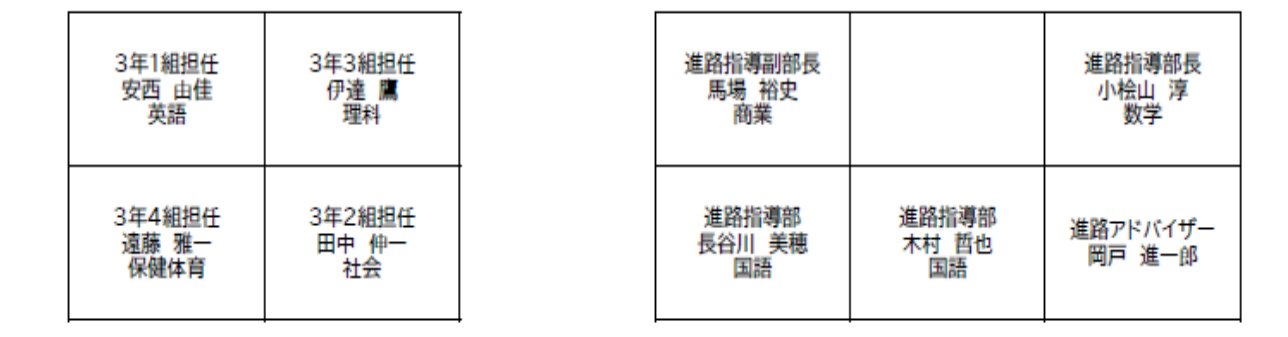

※入室の際には、きちんと名乗りましょう。就職・進学試験の面接練習にもつながりますね。

入室時:(ノック3回)失礼します。○年○組の○○○○です。△△先生に用があってきました。 退室時:失礼しました。

※進路室には日々、企業や大学等の学校関係者などのお客様がいらっしゃいます。進路室前の廊下を 通るときには静かにお願いします。もちろん、お客様にお会いしたら元気な挨拶も忘れずに。

## $\overline{a}$ **お知らせ**

①会津西陵高校のホームページが昨年 4 月よりリニューアルしているのは知っていますか? ホームページトップ画面が見やすくなり、左のメニューも以前より増え、情報量が豊富と なっています。進路指導部でも、「進路について」というページを新たに作成し、「進路活動 の様子」というページで進路に関する行事等を随時アップしていきます。是非、ご覧くだ さい。今後、進路に関する様々な情報が検索できるページも作成していきます。 その際は、進路だより等でお知らせします。「進路活動の様子」はスマートフォン やタブレットでも閲覧可能です。右記の QR コードから閲覧してみてください。 ②2階会議室廊下の掲示板に、進路関係のポスターが沢山掲示されています。是非ご覧ください!

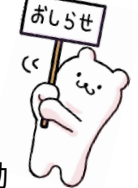

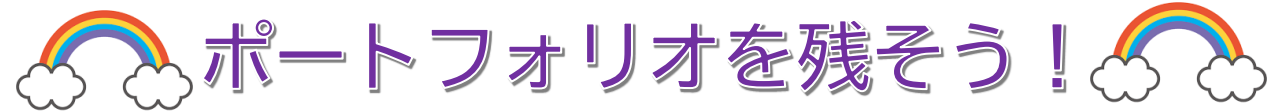

ポートフォリオとは、自分のさまざまな活動の場面での記録を振り返り、残したものです。進路実現 に当たり、「今まで自分は何をしてきたのか、どんなことを考え、どんな気持ちになったのか」などを振 り返り、記録しておくことは、自分を知ること、さらには自分をPRしていく上でとても大切です。後 から思い出して書くのではなく、その都度、自分で記録しておくことで、自分の成長や気づきを可視化 できます。行事の振り返りはもちろん、授業や部活動の振り返り、自分で参加したオープンキャンパス やボランティアなどの記録も残しましょう。Classi の「ポートフォリオ」でぜひ始めてみましょう!

**<先輩の声> (4年制大学・看護学科・総合型選抜で合格)**

志望理由書などの書類を作成するため振り返る時に、Classi の振り返りアンケートを見ながら作成した のですが、しっかりその時に振り返りをしてないと結構つらいです。何をやったかも覚えていないこともありま した。3年生の振り返りは、受験を意識してしっかりと記入していたのですが、1・2年生の頃は適当に書いた ものばかりで、文章にするために時間が多くかかりました。振り返りをしっかりやっておいた方がいいです。

<Classi でのポートフォリオの書き方> (「Classi 生徒用ガイド」より)

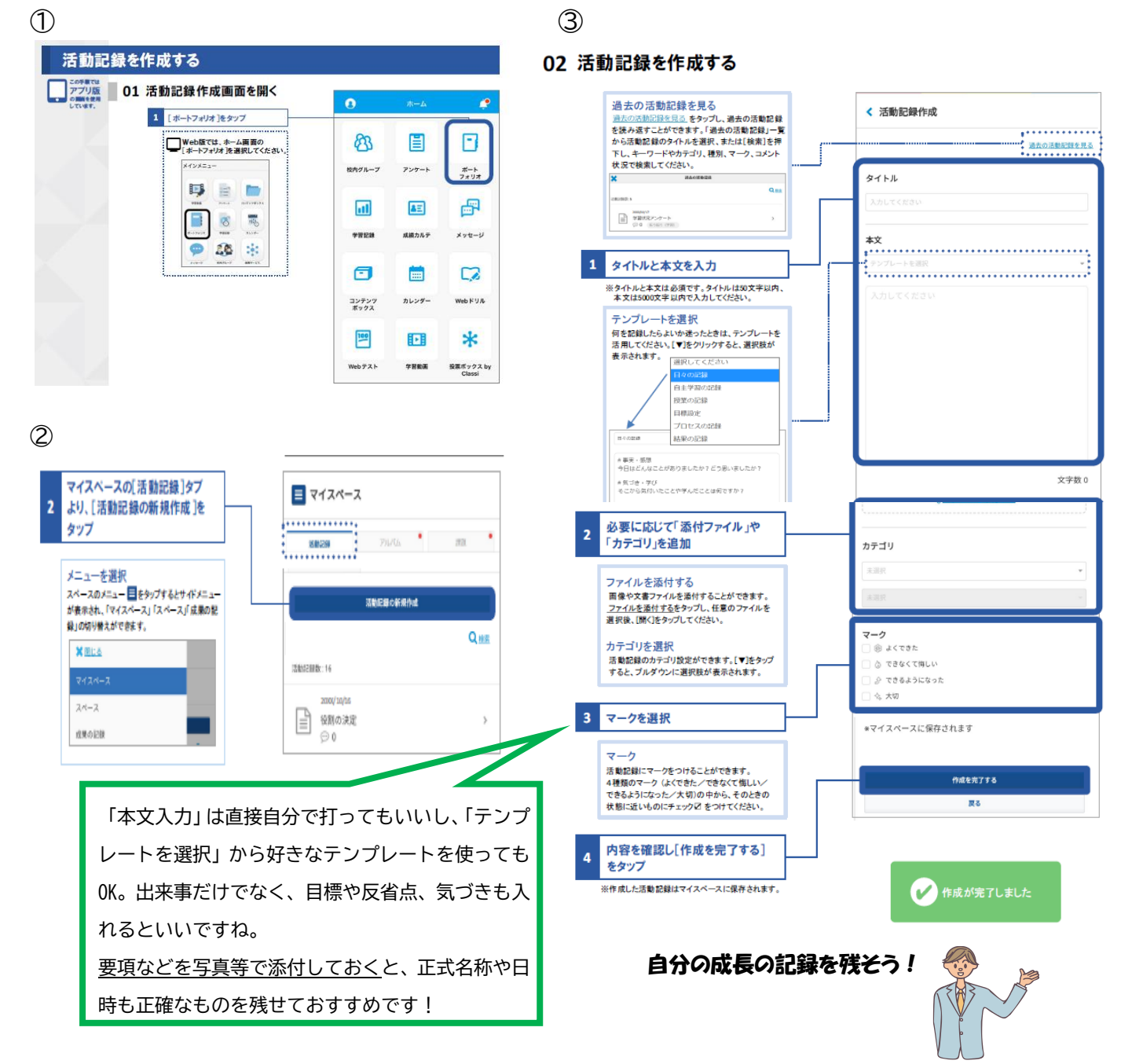